, tushu007.com

## <<计算机文化基础实训教程>>

 $<<$   $>>$ 

- 13 ISBN 9787562330172
- 10 ISBN 7562330174

出版时间:2009-8

 $(2009-08)$ 

页数:248

PDF

更多资源请访问:http://www.tushu007.com

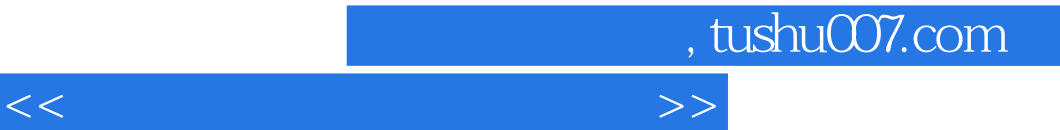

windows XP+Office 2003

5 windows XP Word 2003 Excel 2003 PowerPoint 2003

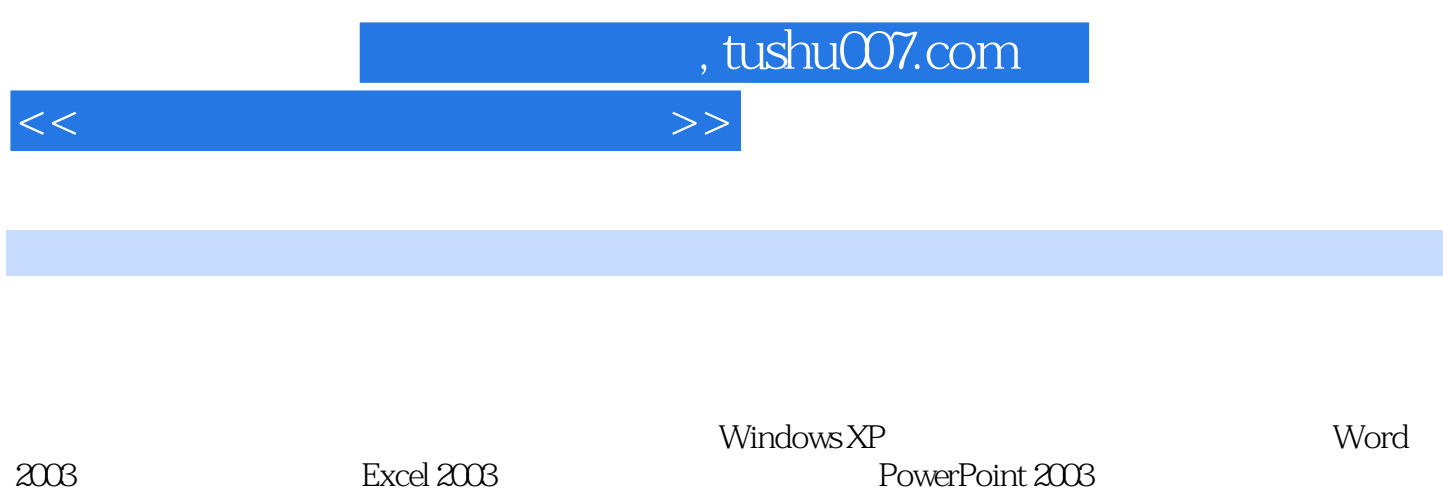

PowerPoint 2003

## , tushu007.com

## <<计算机文化基础实训教程>>

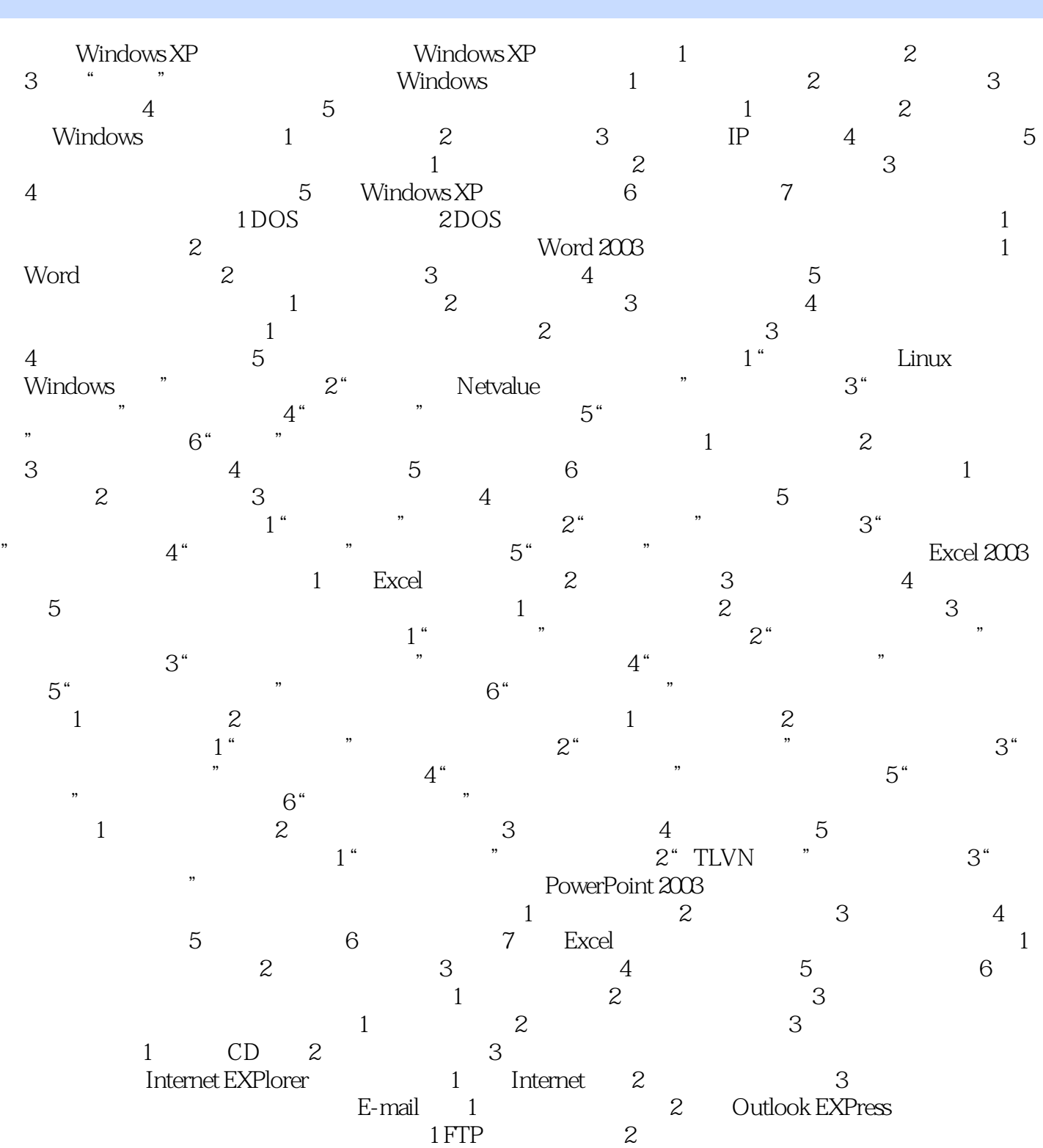

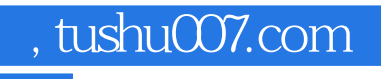

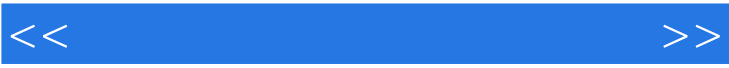

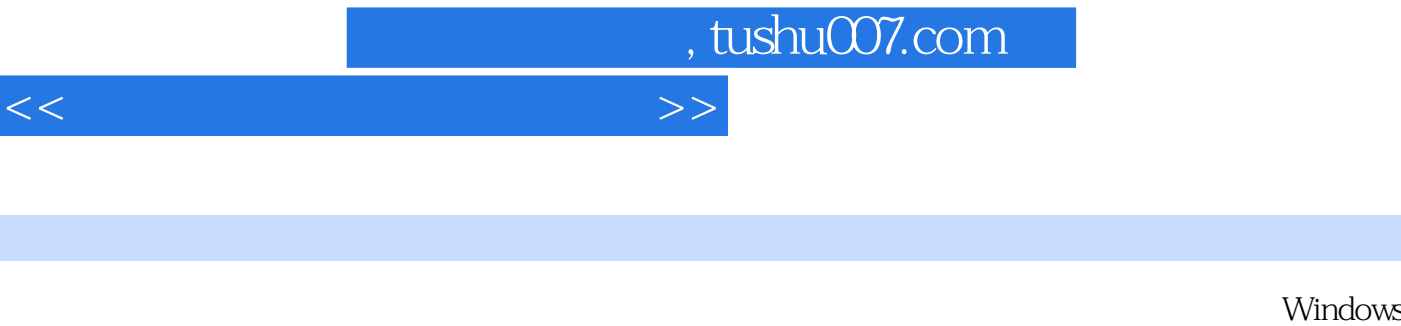

XP+Office 2003

5 Windows XP Word 2003 Excel 2003 PowerPoint 2003

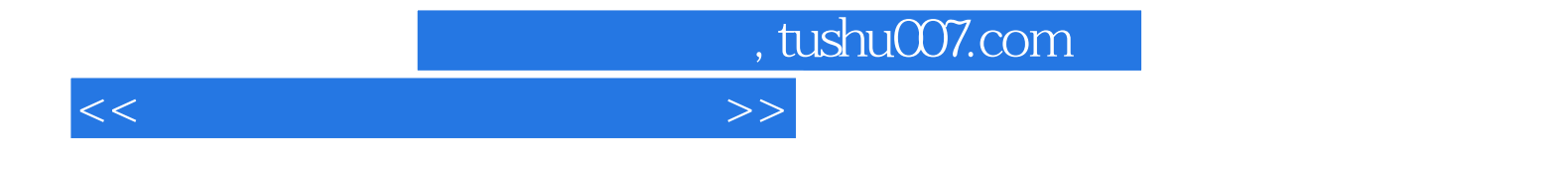

本站所提供下载的PDF图书仅提供预览和简介,请支持正版图书。

更多资源请访问:http://www.tushu007.com